$\mathbf{v}$   $\mathbf{u}$ คณยังไม่ได้เข้าระบบ

## **คู่มือการใช้งานโปรแกรมบันทึกผลการเรียน กิจกรรม ภาคต้น ปีการศึกษา 2559**

- 1. เข้าสู่เว็บไซค์โรงเรียน [www.kus.ku.ac.th](http://www.kus.ku.ac.th/)
- 2. เข้าไปที่หัวข้อ ข่าวประชาสัมพันธ์เลื่อนหาหัวข้อ การบันทึกคะแนนภาคต้น 2559

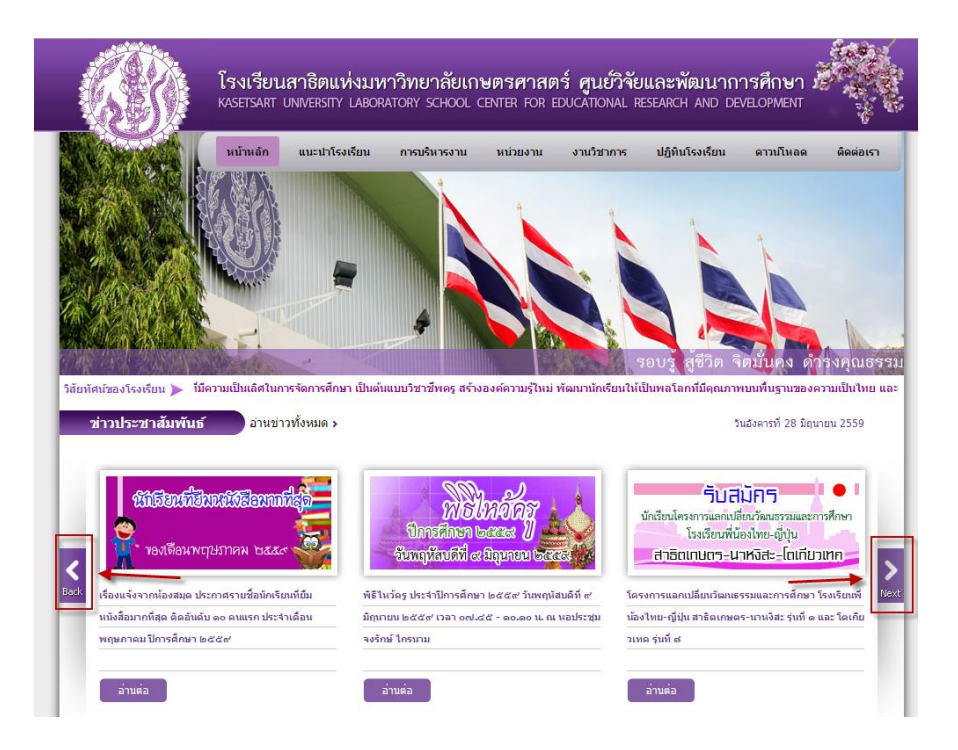

3. จะปรากฏหน้าต่างนี้

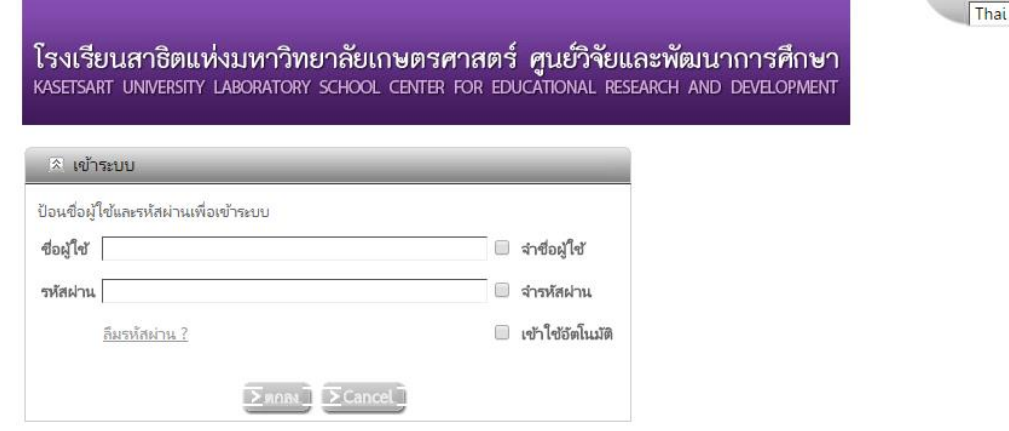

- 4. ท าการเข้าสู่ระบบการบันทึกคะแนน
	- $\;\;\;$ \*\*\* ชื่อผู้ใช้ ใช้รหัสบัตรประชาชนของผู้ใช้งาน \*\*\*

 \*\*\* รหัสผ่านในการ Login ครั้งแรก ใช้เลขท้ายบัตรประชาชน 4 หลัก เช่น รหัสบัตรประชาชน 1234567891011 เลข 4 หลัก คือ 1011 ซึ่งรหัสผ่านสามารถทำการเปลี่ยนได้เองในภายหลังจากการเข้าใช้งาน \*\*\*

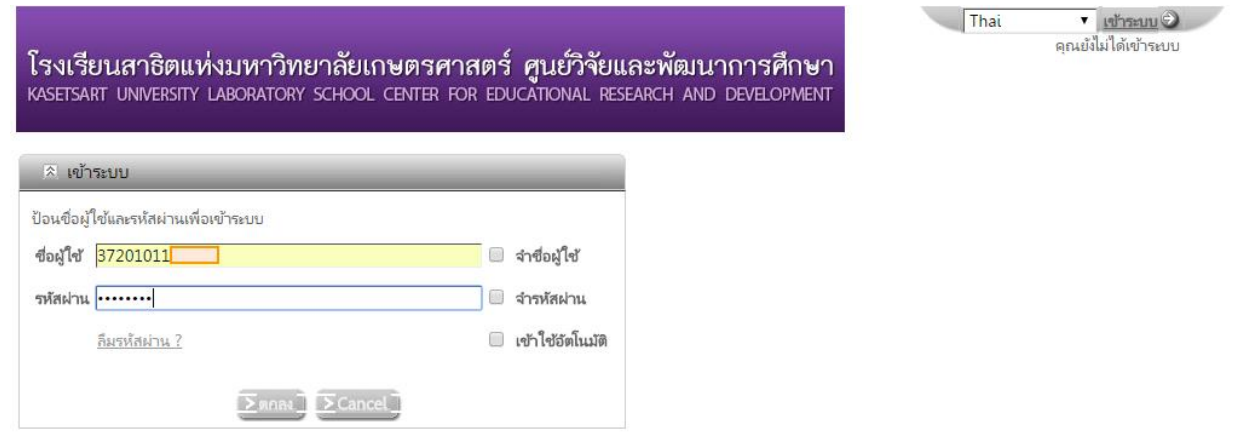

5. เมื่อทำการ Login เรียบร้อยแล้ว จะปรากฏหน้าต่างนี้

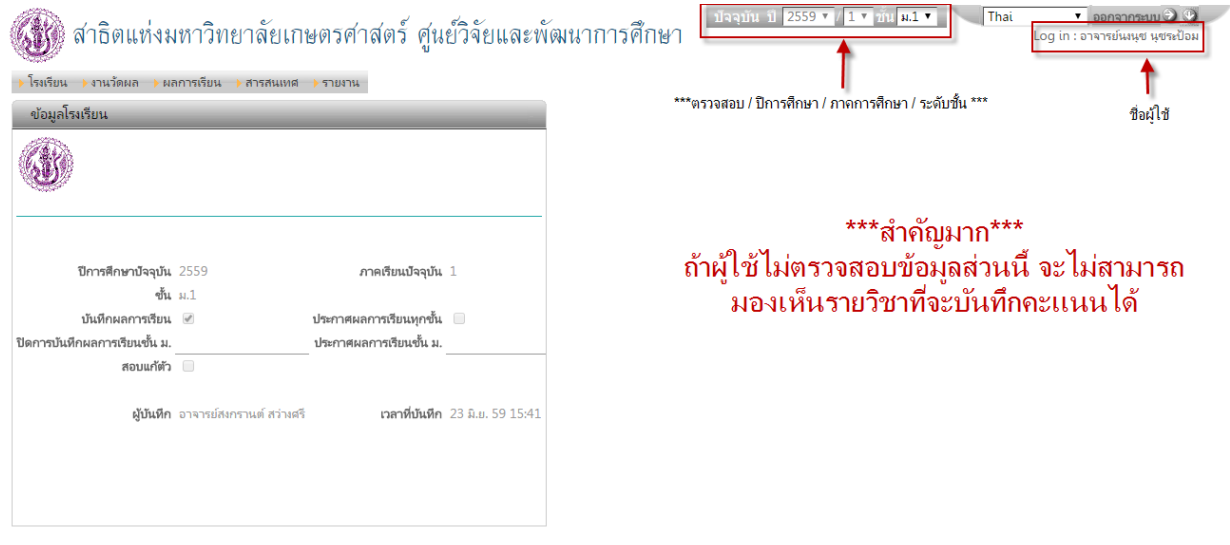

<u>\*\*\* ให้ผู้ใช้งานตรวจสอบชื่อผู้ใช้งาน ปีการศึกษา ภาคการศึกษา และเลือกระดับชั้นที่จะทำการบันทึกคะแนน\*\*\*</u>

6. เมื่อต้องการบันทึกคะแนนให้ไปที่แถบเมนู งานวัดผล แล้วเลือก กิจกรรม ดังรูป

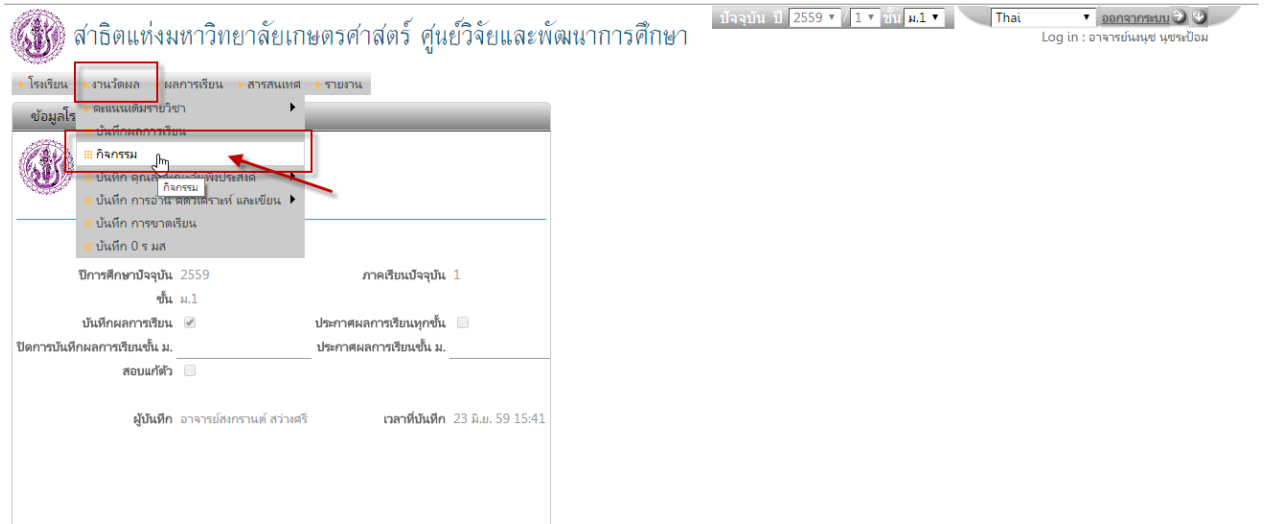

 $\bullet$  Denannswu $\odot$ Log in : อาจารย์นงนุช นุชระปั

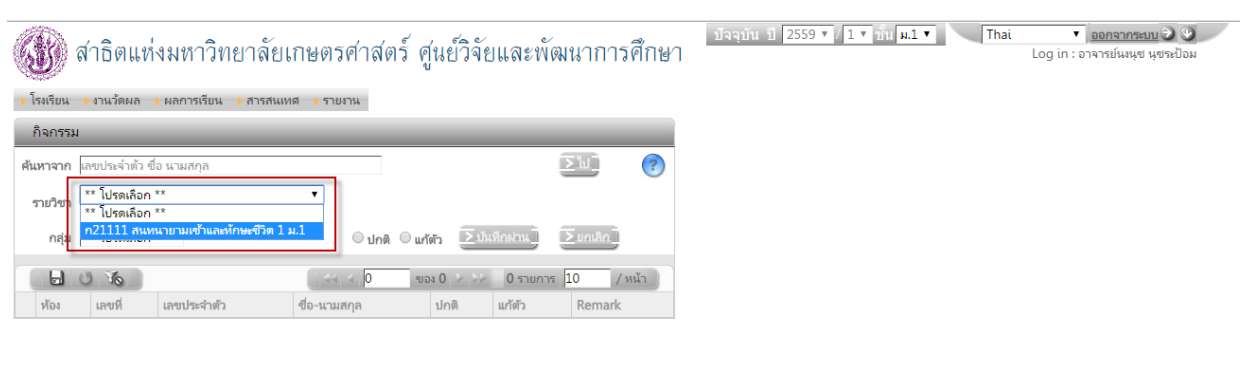

7. ให้ผู้ใช้งานเลือกรายวิชาและกลุ่ม (ห้อง/แผนการเรียน) ที่ต้องการบันทึกคะแนนกิจกรรม ดังรูป

## จากนั้นจะมีข้อมูลนักเรียน ปรากฏขึ้นมา ดังรูป

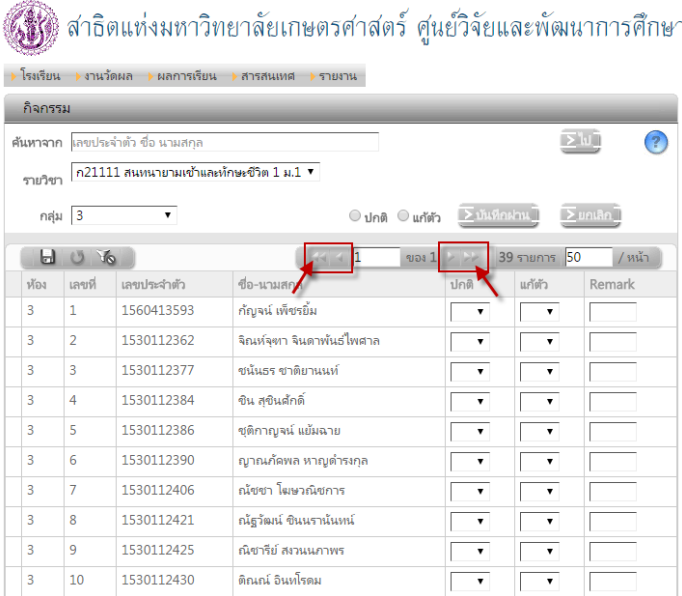

\*\*ข้อสังเกต จะมีรายชื่อนักเรียนปรากฏไม่ครบ ให้ผู้ใช้งานคลิกที่ลูกศรเพื่อเลื่อนดูรายชื่อนักเรียนเพื่อทำการบันทึกคะแนน **ในหน้าถัดไป\*\***

ปัจจุบัน ปี 2559  $\bullet$  / 1  $\bullet$   $\overline{n}$ u  $\overline{n}$ . That

8. เมื่อต้องการบันทึกคะแนนกิจกรรม คลิกที่ปุ่ม <sup>อาปกติ</sup> ให้คลิกเลือก <u>บันทึกผ่าน</u> โปรแกรมจะใส่ ผ ให้ทุกคนโดยอัตโนมัติ \*กรณีมี มผ นักเรียนบางคน ให้คลิกเปลี่ยนจาก ผ เป็น มผ และกดปุ่มบันทึก

 $\overline{\bullet}$  <br>  $\overline{\bullet}$   $\overline{\bullet}$   $\over$ Log in : อาจารย์นงนุช นุชระปั

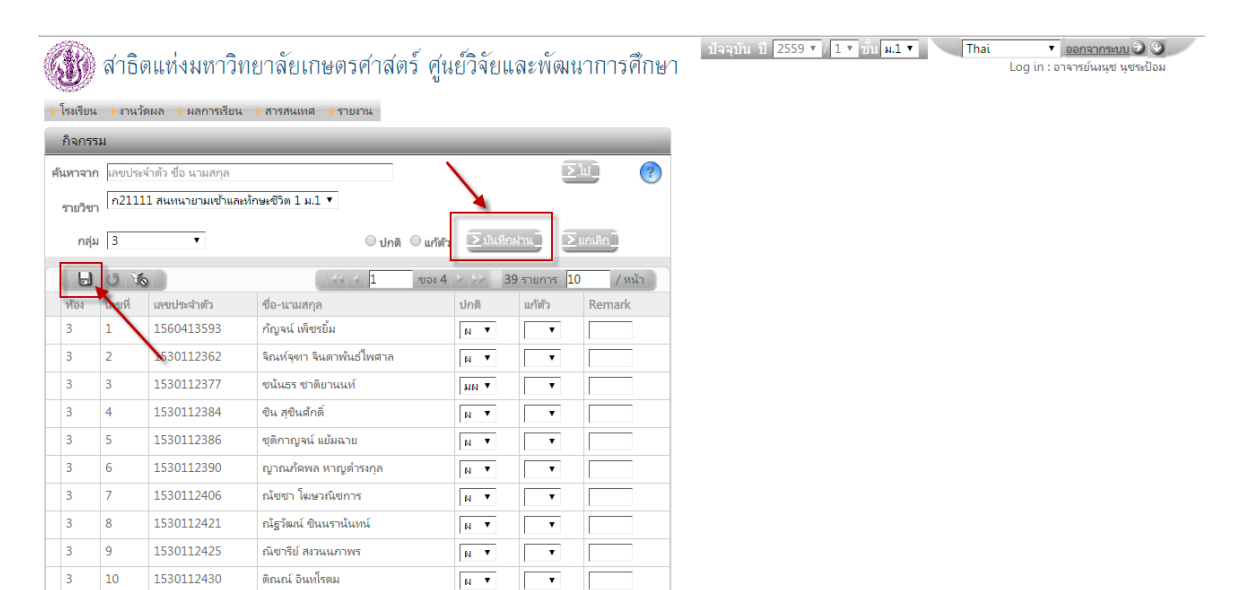

## \*\*\*กรณีที่นักเรียนไม่ผ่านเป็นรายบุคคล ผู้ใช้งานจะต้องกด ปุ่มSave เพื่อบันทึกเอง\*\*\* ดังรูป

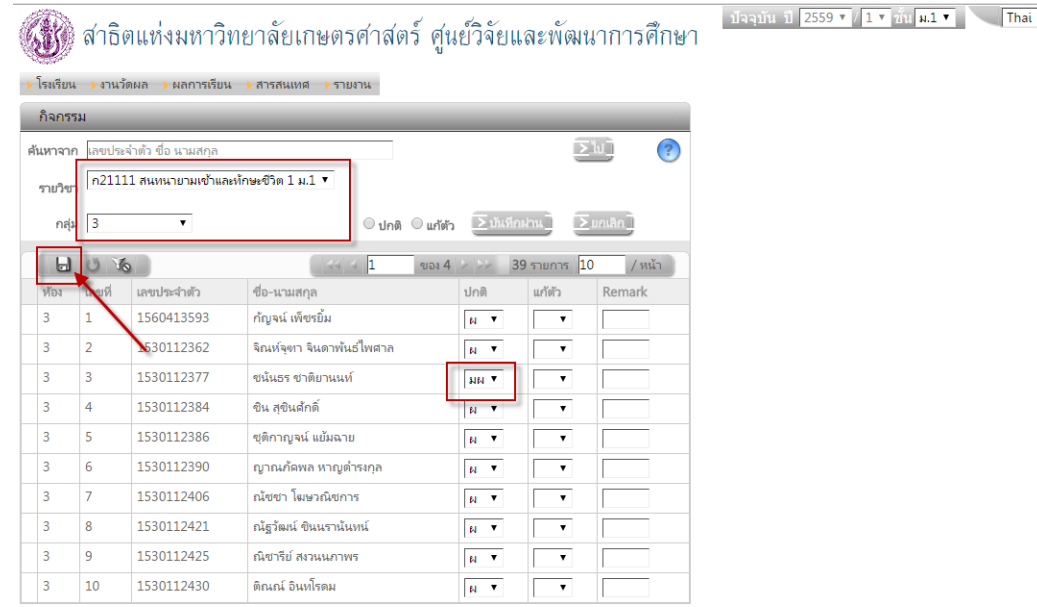

เมื่อบันทึกคะแนนกิจกรรมเรียบร้อยแล้ว ผู้ใช้งานสามารถเลือกรายวิชาอื่นๆเพื่อบันทึกกิจกรรมอื่นๆได้

9. วิธีการออกจากระบบ ให้ทำการคลิกที่ปุ่ม ออกจากระบบ ดังรูป

 $Log in : \mathfrak{on}$ 

ปัจจุบัน ปี 2559  $\mathbf{v}$  / 1  $\mathbf{v}$   $\hat{\mathbf{u}}$   $\mathbf{u}$   $\mathbf{u}$   $\mathbf{v}$   $\mathbf{v}$  That

## **(จั๊)** สาธิตแห่งมหาวิทยาลัยเกษตรศาสตร์ ศูนย์วิจัยและพัฒนาการศึกษา → โรงเรียน → งานวัดผล → ผลการเรียน → สารสนเทศ → รายงาน ์ กิจกรรม <u>เพื่อน และ และ และ และ และ และ เ</u>พ ค้นหาจาก <mark>เลขประจำตัว ซื่อ นามสกุล</mark>  $\circled{?}$  $\Sigma$ lu] รายวิชา <mark>ก21111 สนทนายามเข้าและทักษะชีวิต 1 ม.1 ▼</mark> กลุ่ม  $\overline{3}$  $\overline{\phantom{a}}$  $\circ$  ปกติ  $\circ$  แก้ตัว  $\boxed{\ge}$ บันทึกฝาน $\boxed{\ge}$ ยกเลิก $\boxed{\ge}$ ยกเลิก $\boxed{\ge}$ ของ 2 | > | → | 39 รายการ | 20 | / หน้า |}  $\begin{array}{c} \Box \Box \Box \Box \end{array}$  $|\prec|$  4 1 |ห้อง |เลขที่ | เลขประจำตัว ่ ซึ่อ-นามสกุล ปกติ แก้ตัว Remark  $\overline{\phantom{a}}$ 1560413593 ์<br>|กัญจน์ เพ็ชรยิ้ม  $\overline{\mathbf{1}}$  $\sqrt{M}$  $\overline{\phantom{a}}$  $\overline{\phantom{a}}$  $\overline{2}$  $\overline{\phantom{0}}$ 1530112362 จิณห์จุฑา จินดาพันธ์ไพศาล  $\sqrt{M}$  $\sqrt{ }$  $\overline{\phantom{a}}$  $\overline{\phantom{a}}$ ี่ ชนันธร ชาติยานนท์  $\sqrt{M}$  $\overline{\mathbf{r}}$ 1530112377  $\overline{\Gamma}$  $\overline{\phantom{a}}$  $\overline{4}$ ่ ชิน สุขินศักดิ์  $\boxed{\ensuremath{\mathsf{N}}$  .  $\ensuremath{\mathsf{v}}$  $\overline{\mathbf{r}}$ 1530112384  $\sqrt{ }$  $\overline{\phantom{a}}$  $\boxed{\frac{1}{\text{MR}^{-1}}$  $\overline{\phantom{a}}$  $\overline{5}$ 1530112386 ่ ชุติกาณจน์ แย้มฉาย  $\overline{\phantom{a}}$  $\overline{6}$ 1530112390 ิ์<br>| ญาณภัคพล หาญดำรงกุล  $\sqrt{\frac{1}{M} + \frac{1}{M}}$  $\overline{\mathbf{r}}$ IE  $\overline{\phantom{a}}$  $\overline{7}$ ่<br>- ณ์ชชา โฆษวณิชการ  $\boxed{\ensuremath{\mathsf{N}}\xspace^{-1}}$  $\overline{\phantom{a}}$ 1530112406  $\vert$ <sub>3</sub>  $\overline{\phantom{a}}$ ิ<br>ถนัฐวัฒน์ ชินนรานันหน์  $\sqrt{\frac{1}{\left|\mathbf{r}\right|-\mathbf{v}}}$  $\overline{\phantom{a}}$ 1530112421  $\Gamma$  $\sqrt{N}$  $\overline{\phantom{a}}$  $\overline{\phantom{a}}$  $\overline{9}$ 1530112425 -<br>- ณิชารีย์ สงวนนภาพร  $\overline{\phantom{a}}$  $10$ 1530112430 ดิณณ์ อินทโรดม  $\sqrt{M_{\rm H}^2/\sigma_{\rm e}^2}$  $\sqrt{2}$

โรงเรียนสาธิตแห่งมหาวิทยาลัยเกษตรศาสตร์ ศูนย์วิจัยและพัฒนาการศึกษา KASETSART UNIVERSITY LABORATORY SCHOOL CENTER FOR EDUCATIONAL RESEARCH AND DEVELOPMENT

Thai  $\sqrt{455000}$ คณยังไม่ได้เข้าระบบ

 $\overline{\mathbb{R}}$  ออกจากระบบ คุณได้ออกจากระบบแล้ว

∑ยกเลิกการจำข้อมูลการเข้าระบบ \_

 $\sum$ gnas

โปรดปิดบราวเซอร์เพื่อออกจากการใช้งาน

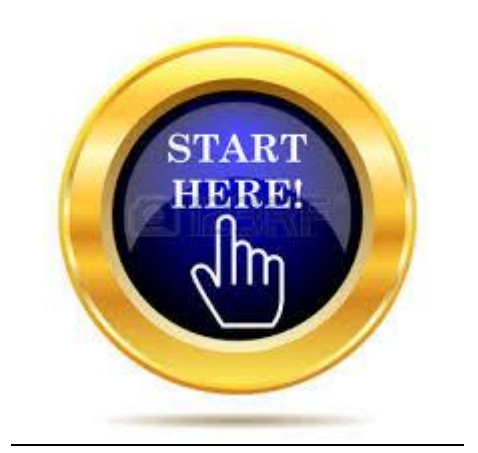